# **Tecnología de Programación** Martín L. Larrea

Departamento de Ciencias e Ingeniería de la Computación Universidad Nacional del Sur

#### Frameworks

Un framework es un diseño e implementación **parcial** para una aplicación en un dominio específico.

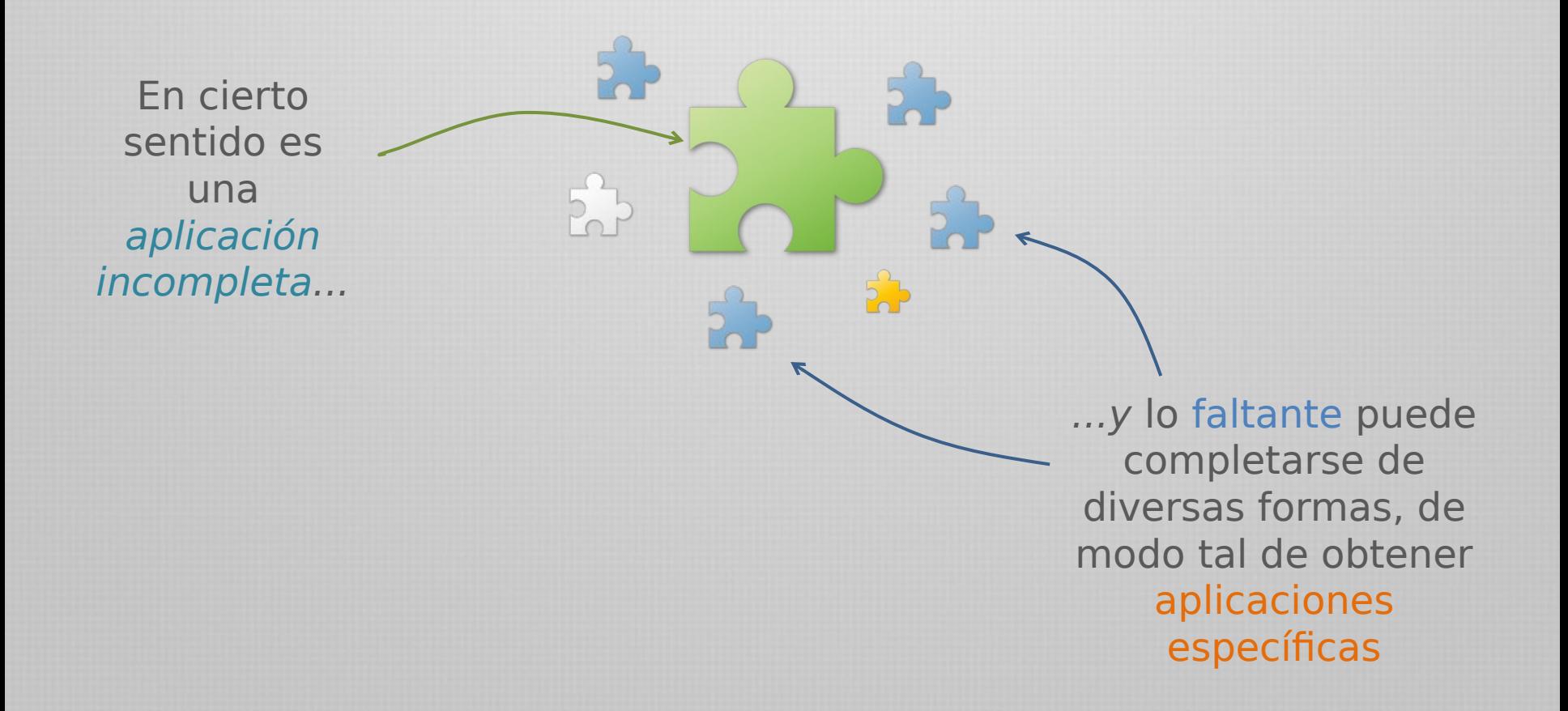

#### Partes de un framework

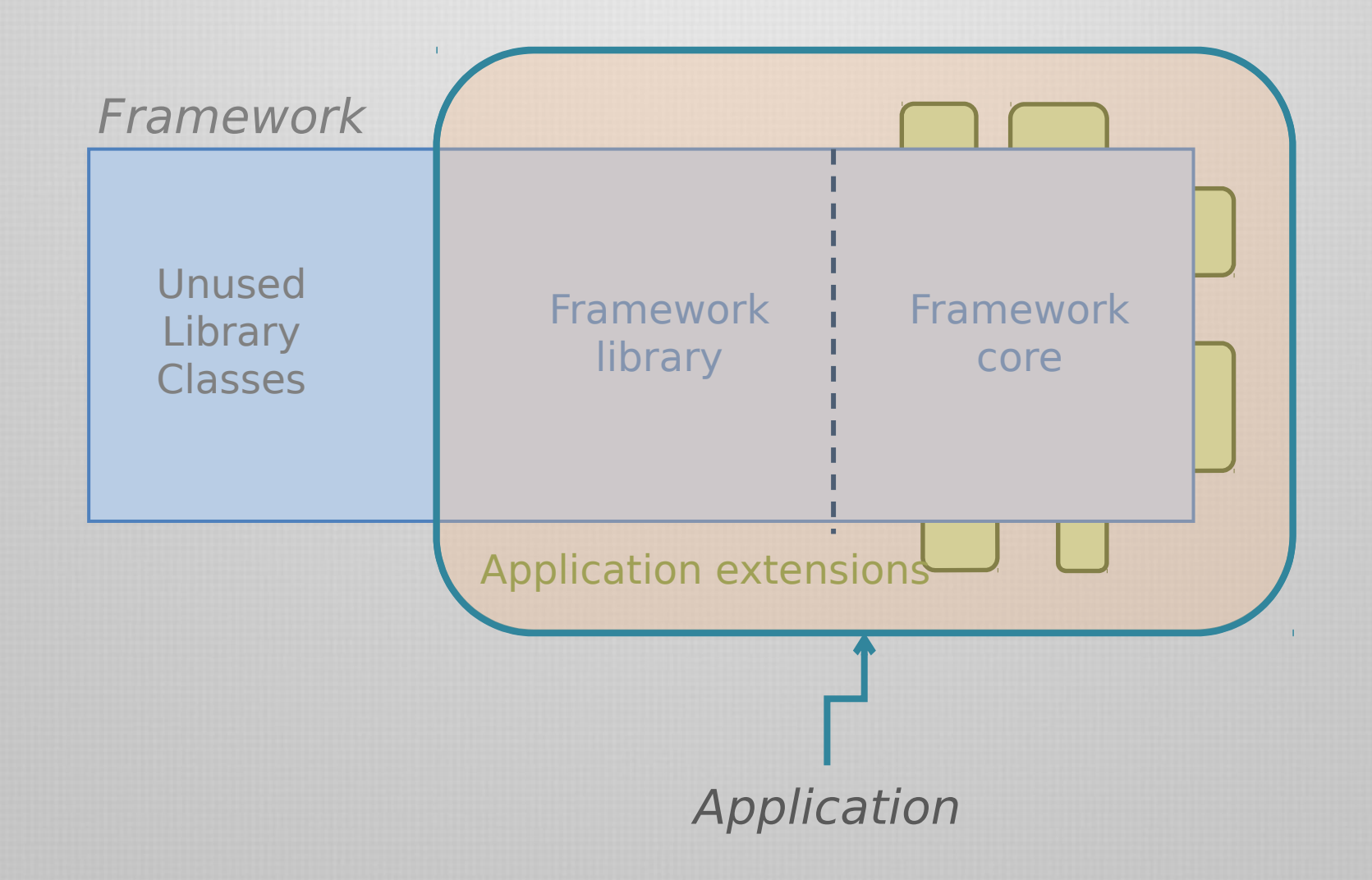

### Estado actual

Actualmente el desarrollo de software es "framework-centric"

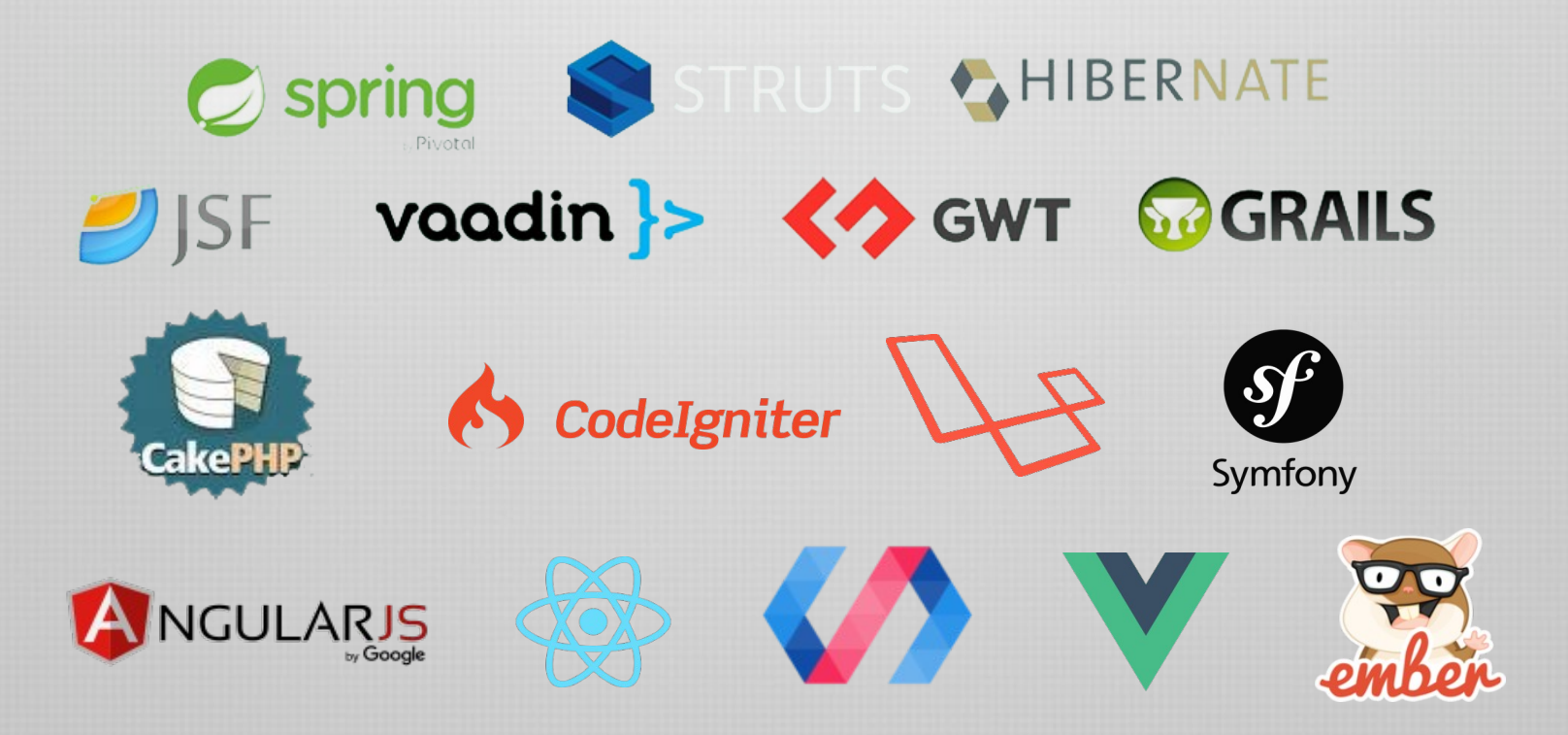

Implementan arquitecturas de software adecuadas para los sistemas actuales principalmente multi-capa y basados en la web

### Multi-tier applications

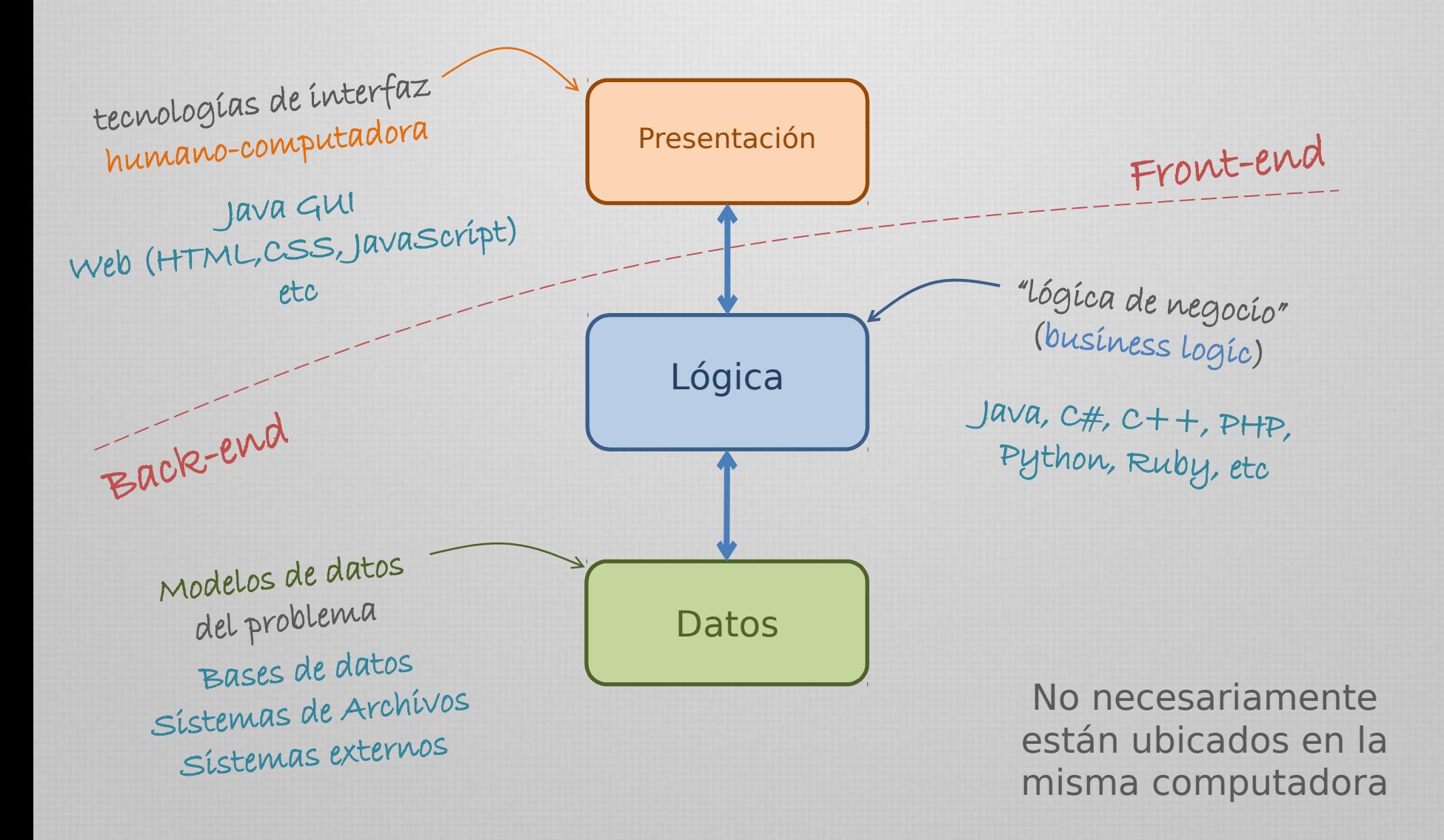

# Ejemplo: Java Enterprise Edition

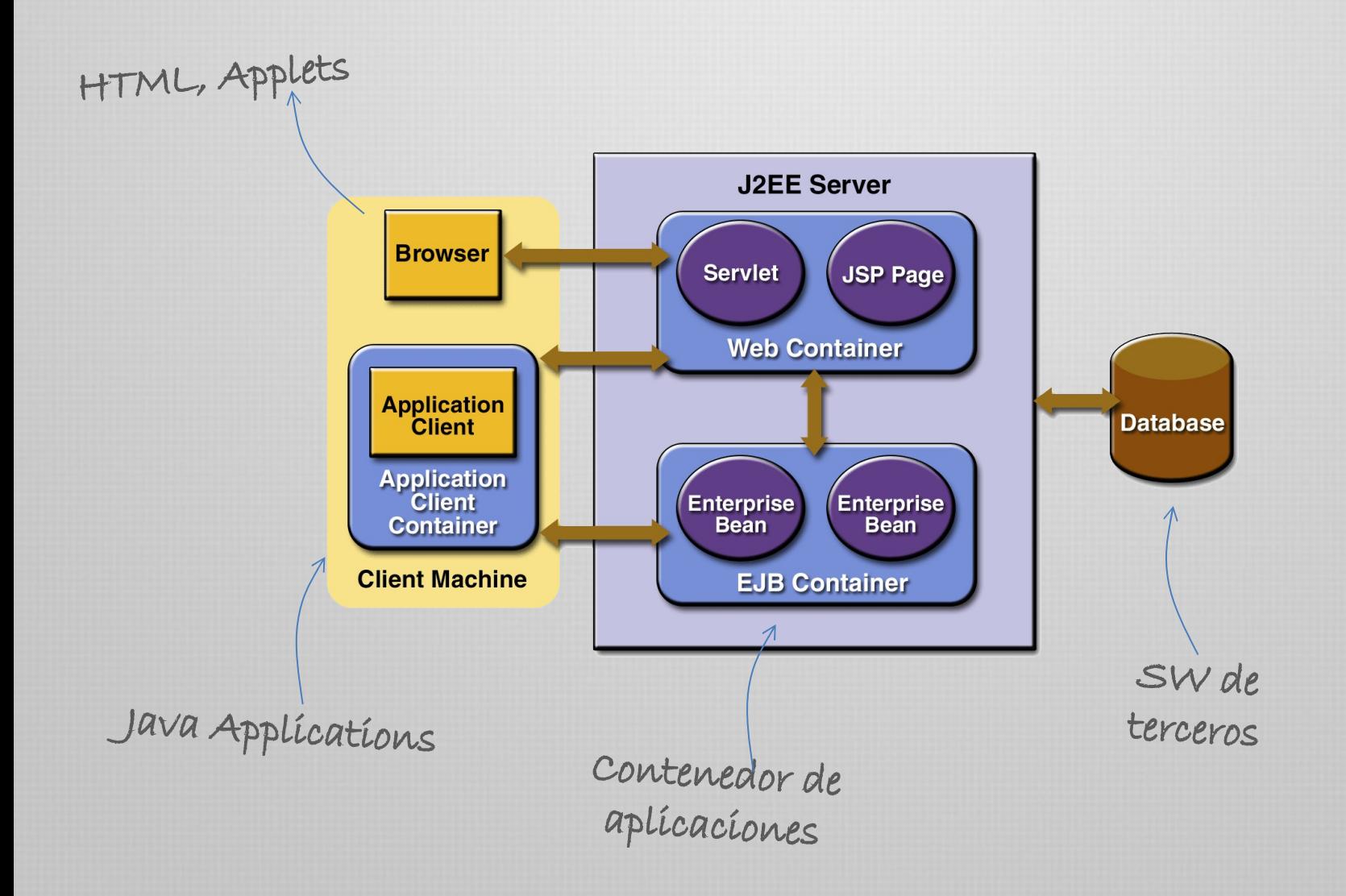

### Escenario cliente-servidor

#### El escenario de trabajo web es el del modelo cliente-servidor

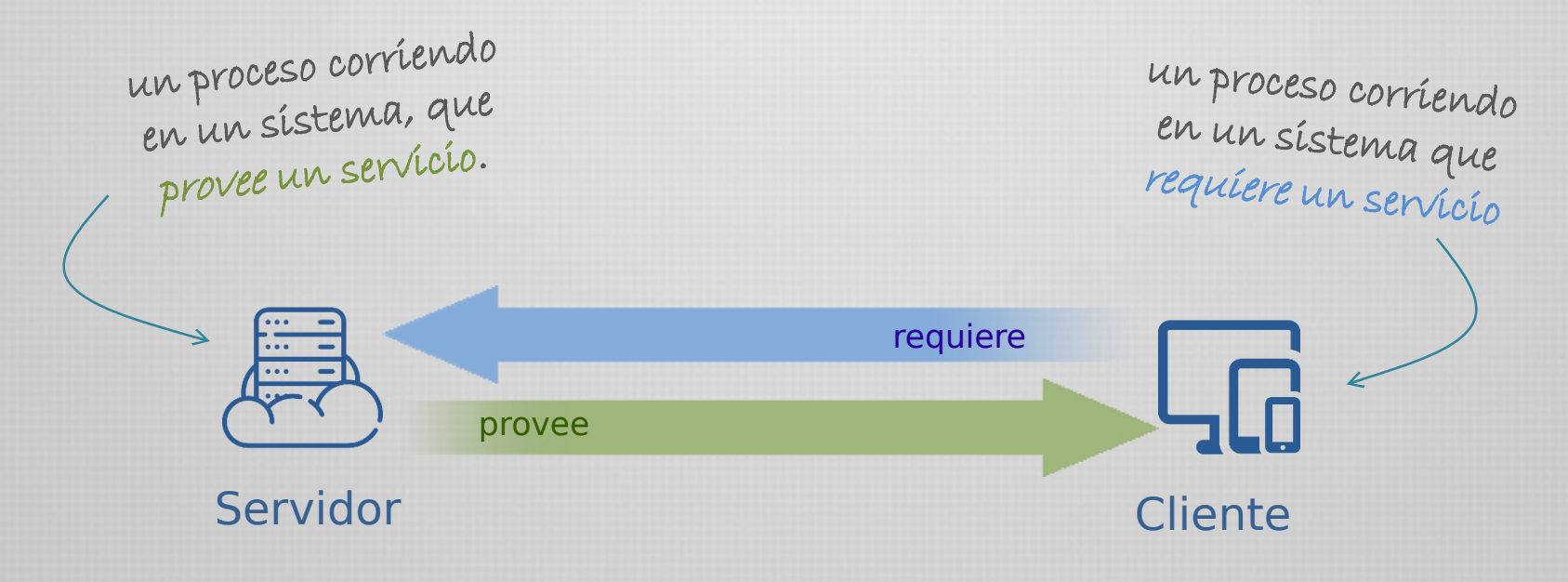

#### Las computadoras son ilustrativas! Un sistema puede alojar más de un servidor o cliente

# Escenario cliente-servidor

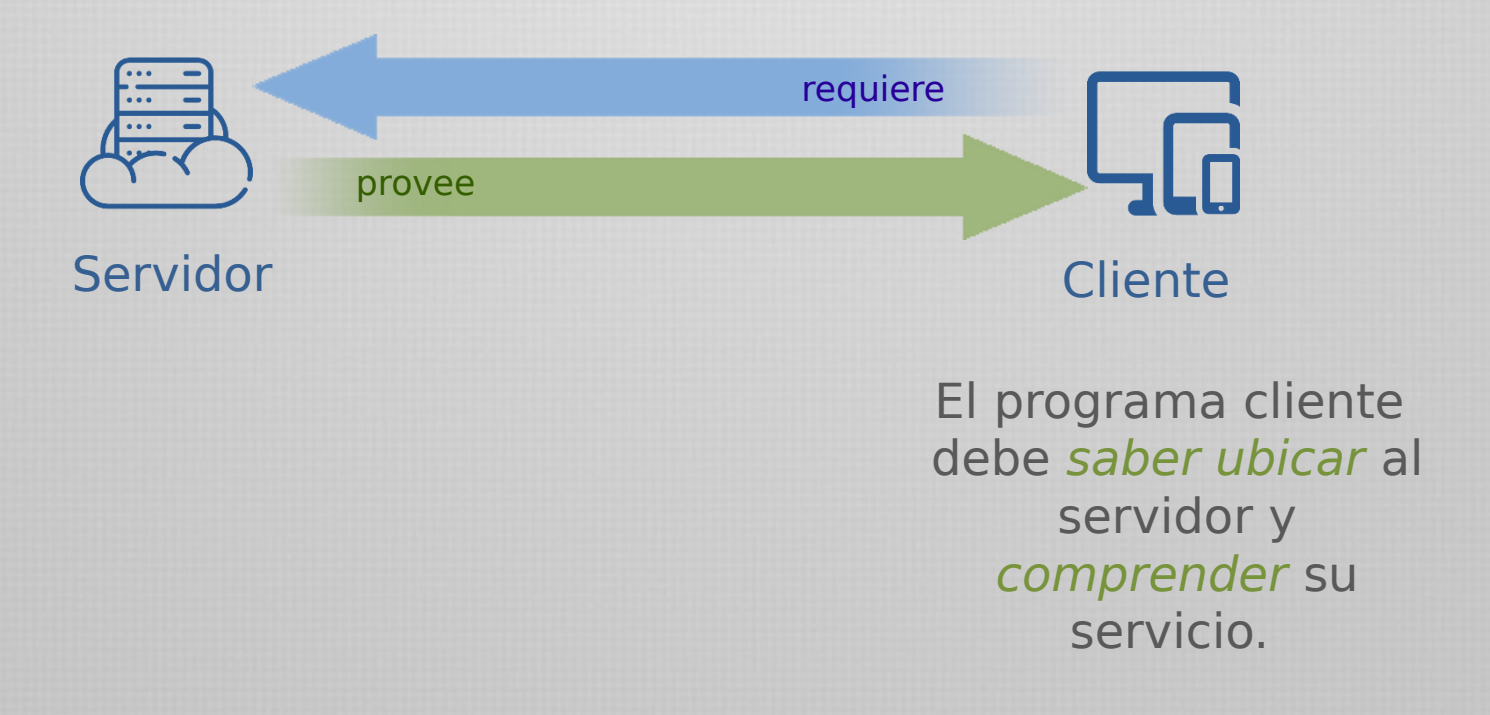

### Escenario cliente-servidor

¿cómo el cliente identifica al servidor entre todas las computadoras de Internet?

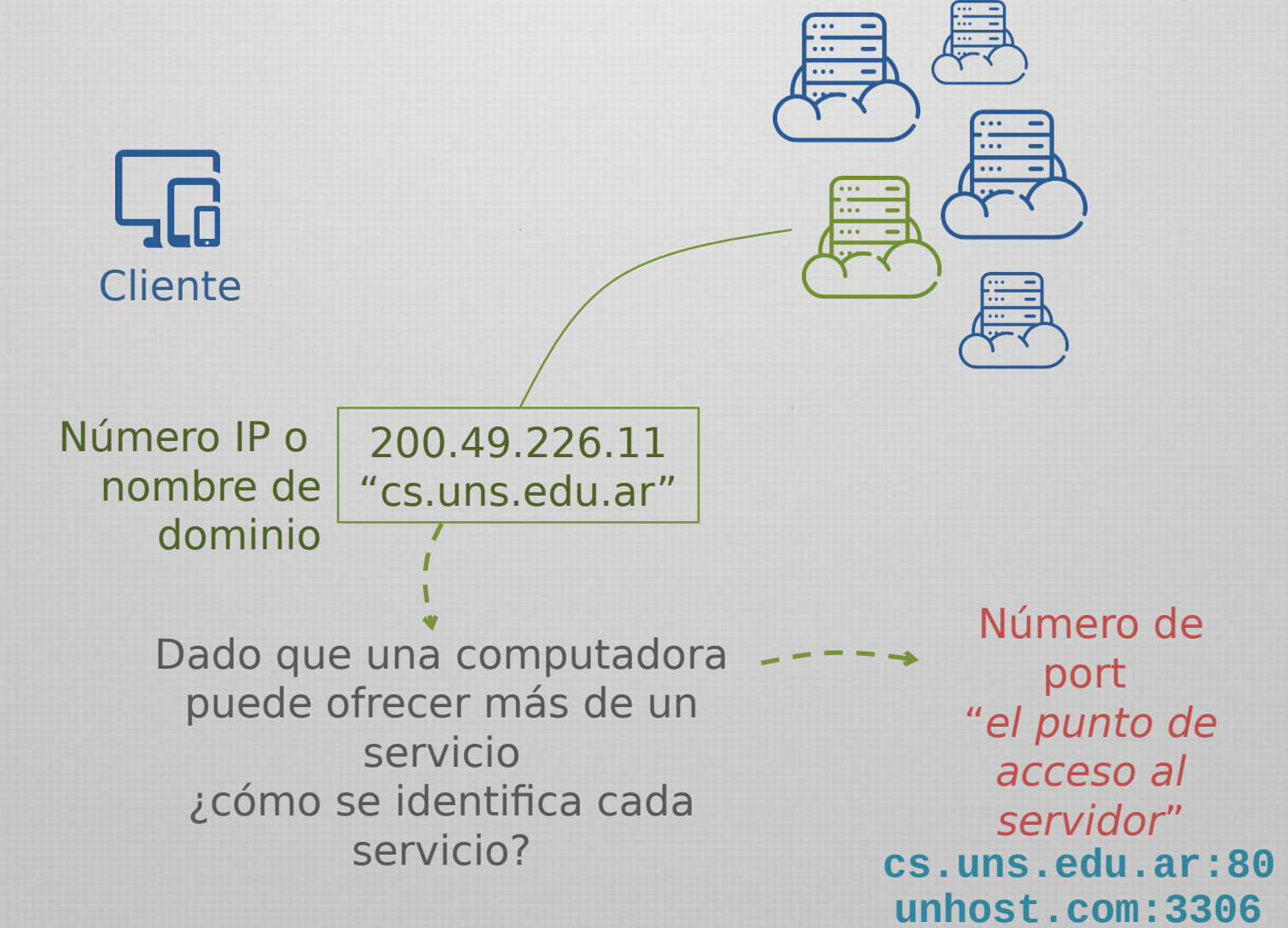

#### Internet

Internet define una forma de conexión de redes heterogéneas.

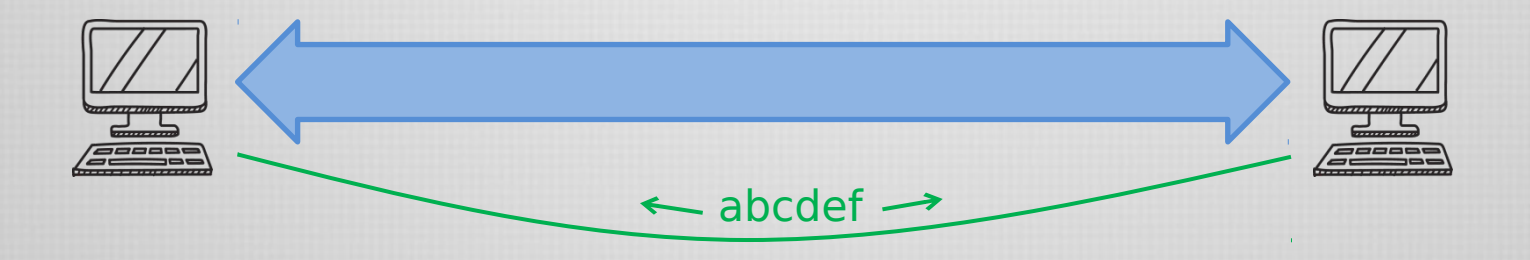

Los usos de esta conexión son variados y cada uno determina a su vez, diferentes protocolos de comunicación.

> Entre ellos: envío y recepción de mensajes (SMTP) envío y recepción de archivos (FTP)

... ademas la posibilidad de explorar documentos

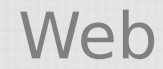

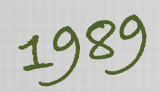

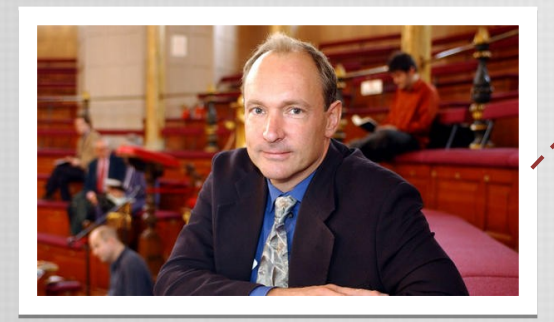

Tim Berners-Lee

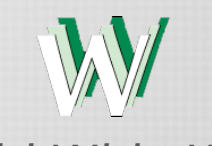

World Wide Web

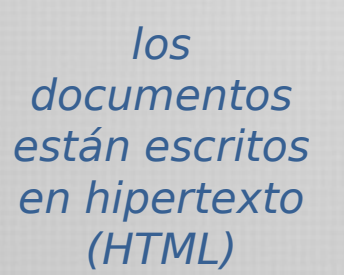

El protocolo de comunicación es **HTTP** 

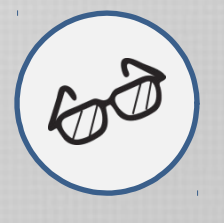

**Navegadores** 

En 1994 Berners-Lee funda el World Wide Web Consortium (W3C) en el MIT, con apoyo de DARPA.

La idea central era asegurar la compatibilidad por medio de la definición de estándares, denominados W3C Recommendations.

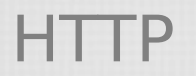

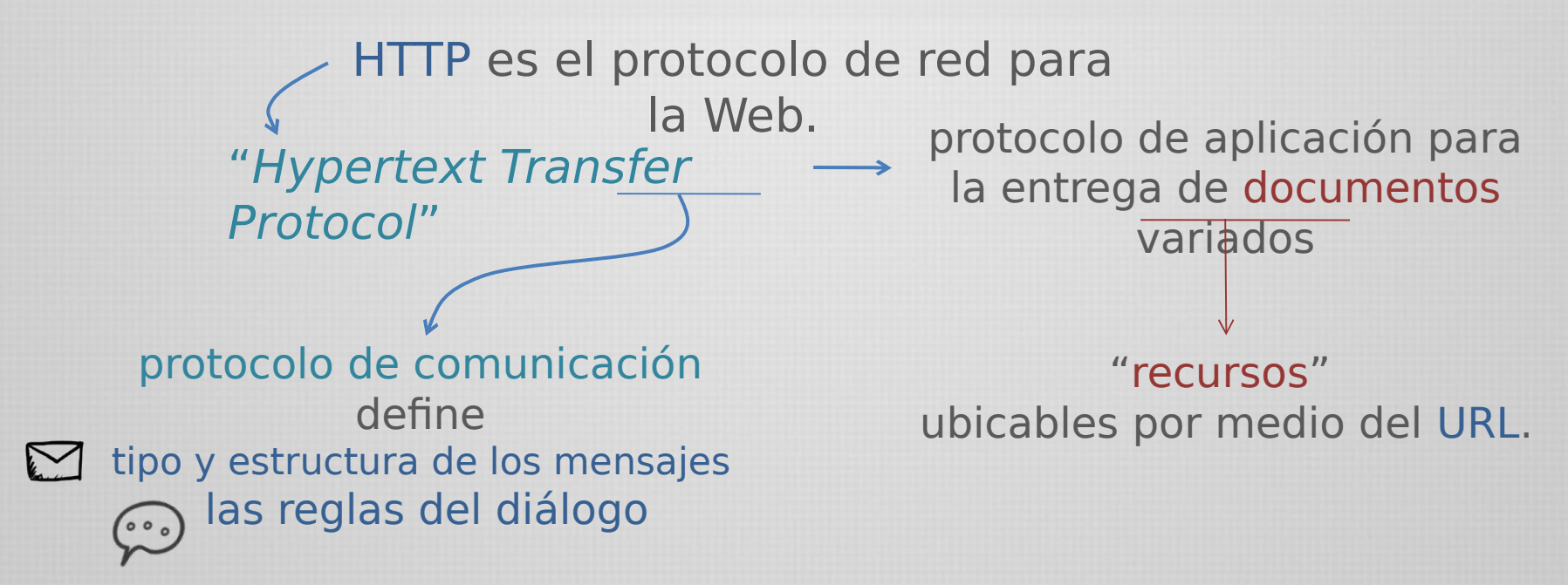

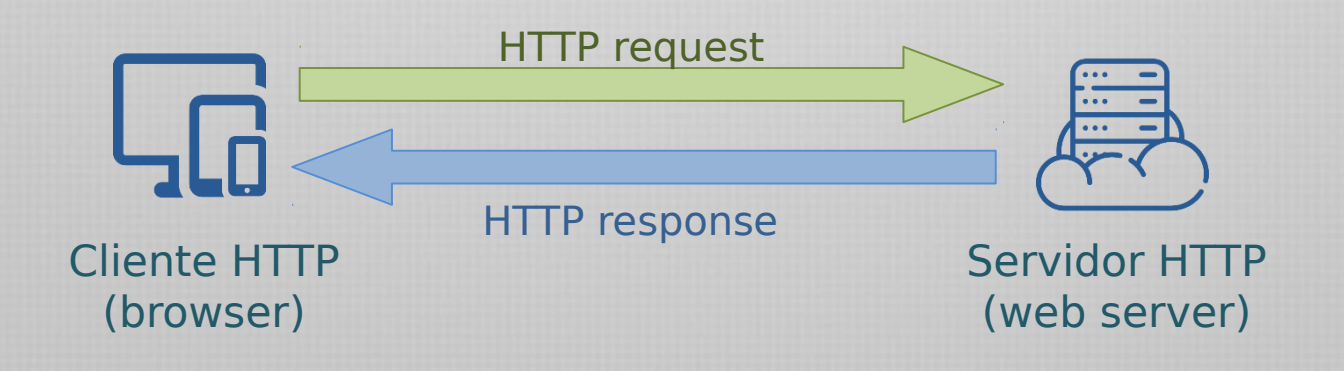

#### Servidores web

El servidor web actúa como una interfaz entre un conjunto de recursos y los clientes.

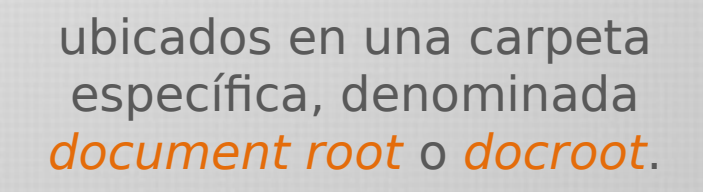

recursos

htdocs public\_html www webroot webaps

Departamento de Ciencias e Ingeniería de la Computación - Universidad Nacional del Sur

Cliente

#### Servidores web

El servidor web actúa como una interfaz entre un conjunto de recursos y los clientes.

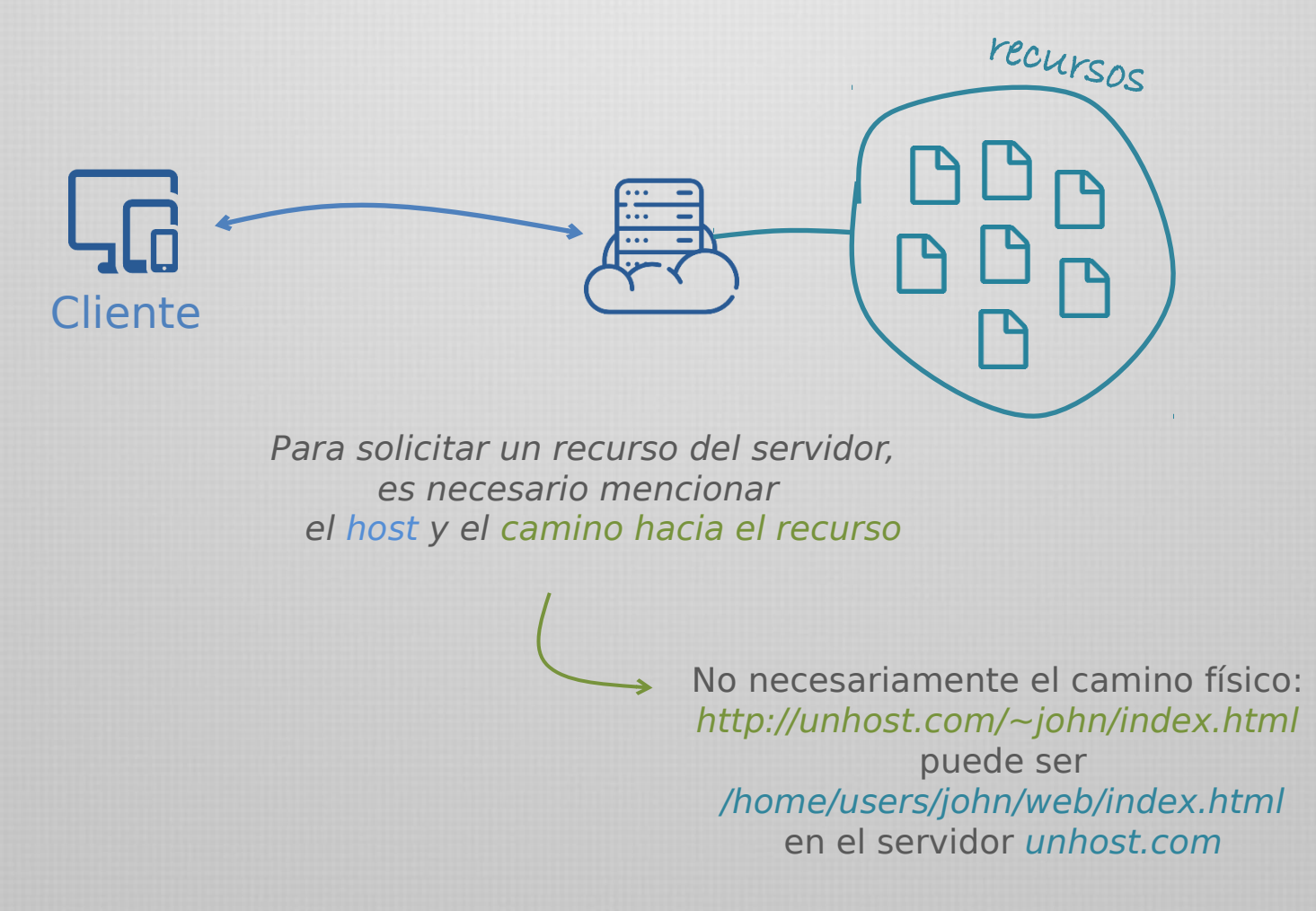

### Servidores web

El esquema de trabajo de un servidor web es el siguiente:

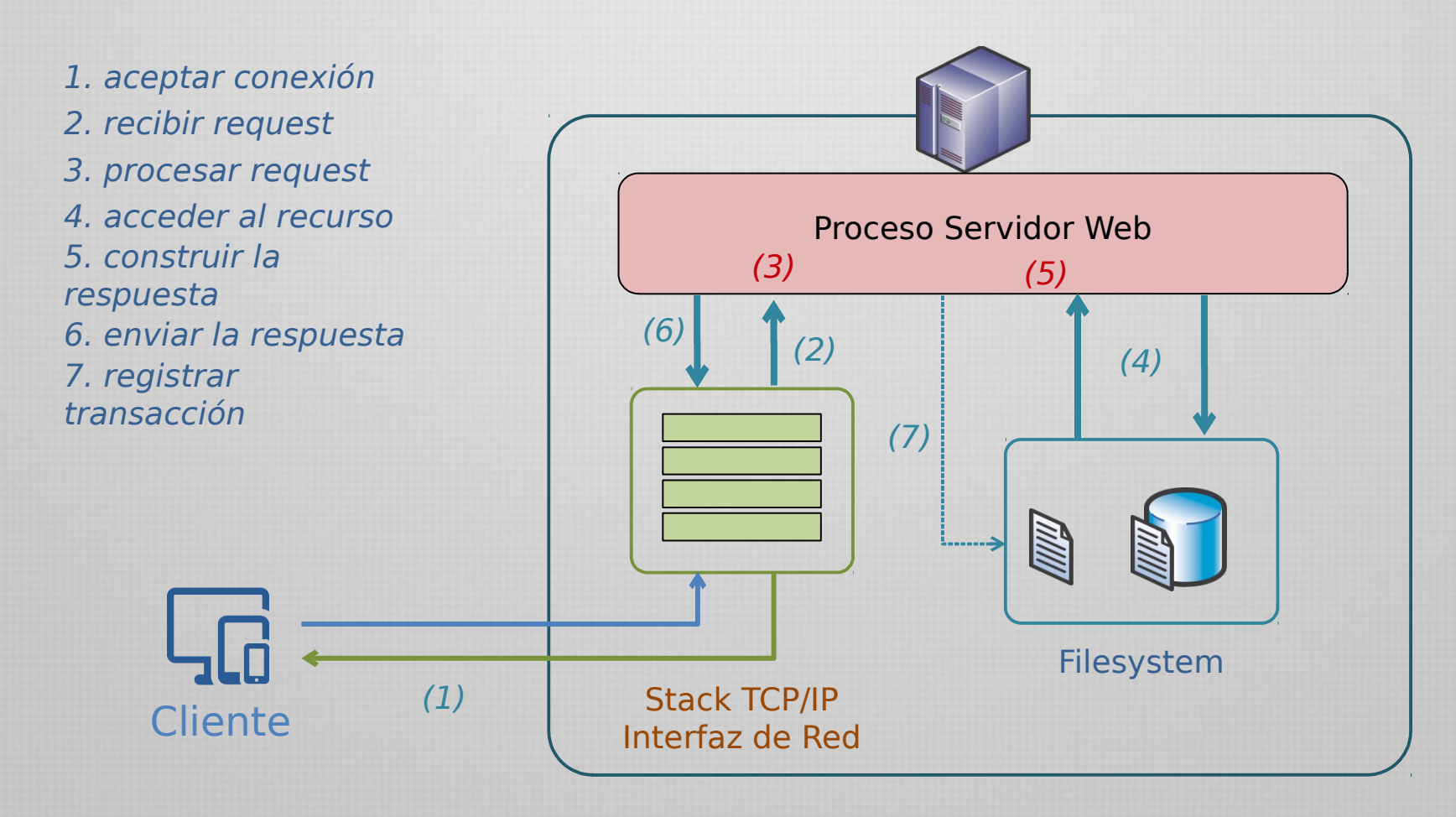

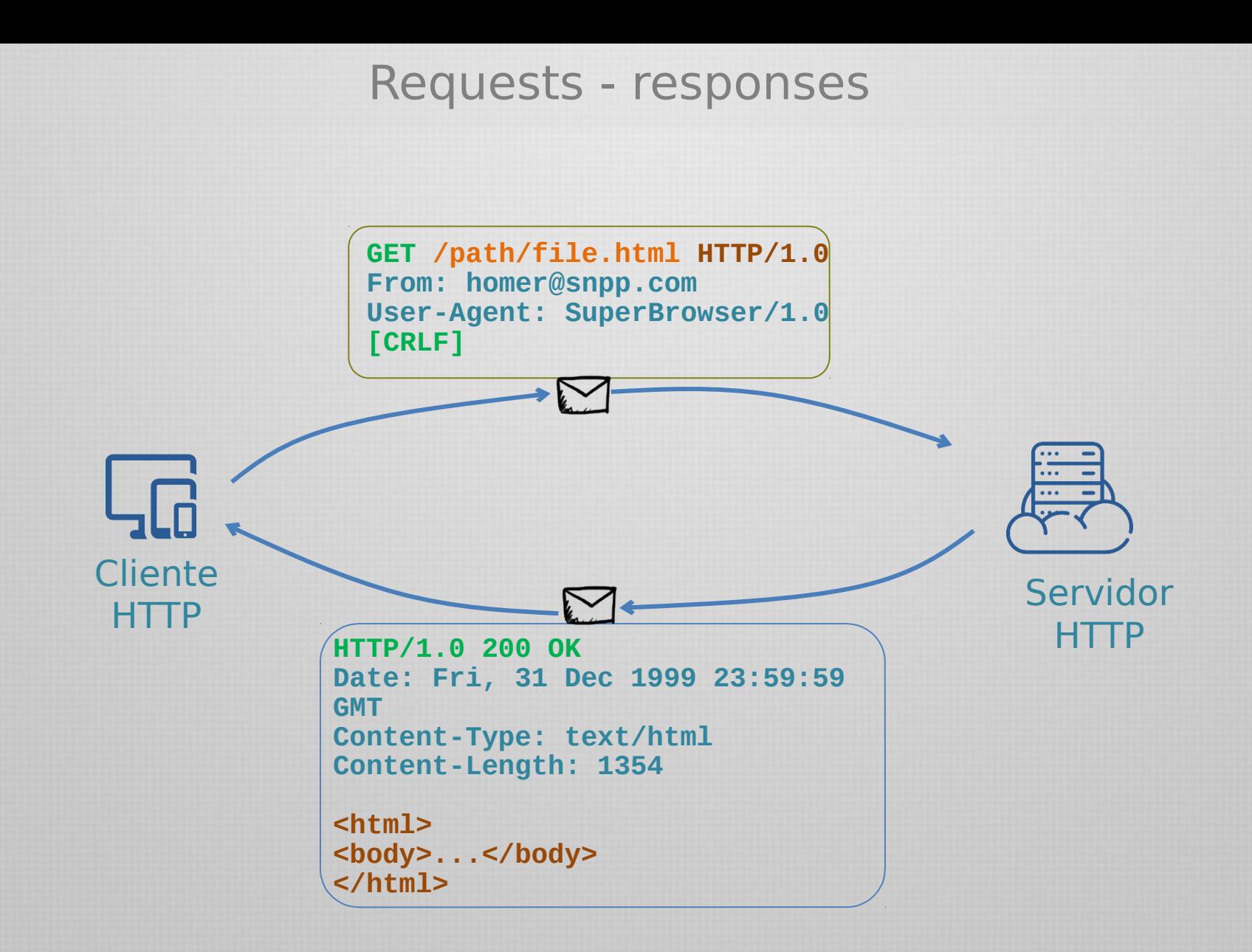

Java Frameworks

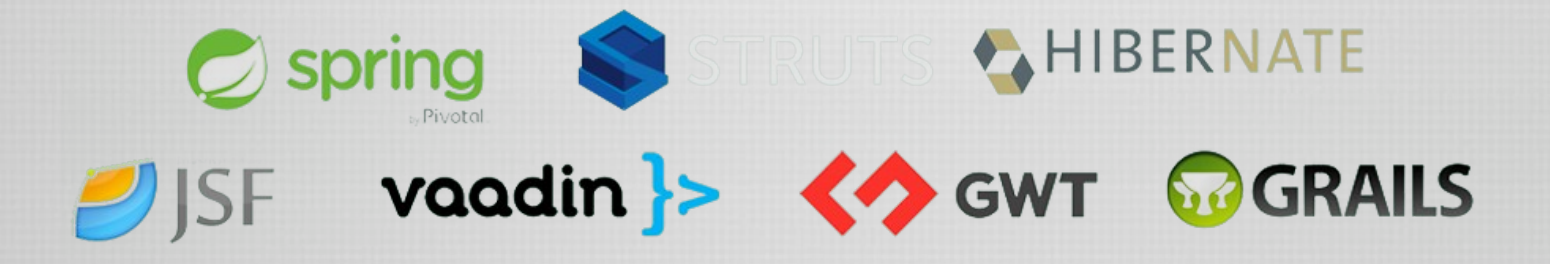

Existen muchos frameworks en Java Predominantemente para el escenario web, tecnología indispensable en la actualidad

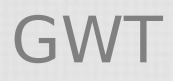

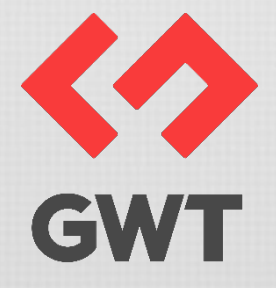

Google Web Toolkit es un framework para el desarrollo de aplicaciones web, enfocado en el front-end

> Traduce Java a JavaScript (no es bytecode sobre la JVM)

Se utiliza en muchos productos web de Google AdWords, AdSense, Flights, Hotel Finder, Offers, Wallet, Blogger

#### GWT

#### Pasos generales para la creación de una app GWT

Crear un proyecto GWT por ejemplo, usando Google Plugin para Eclipse

Diseñar la Aplicación

identificar requerimientos, restricciones, estrategias

#### Diseñar la Interfaz de usuario

identificar componentes necesarios y su distribución (layout)

#### **Codificar**

administrar eventos de usuario, implementar la lógica necesaria Debug Development Mode

#### Compilar GWT Compiler – producto final

### GWT – Esquema habitual

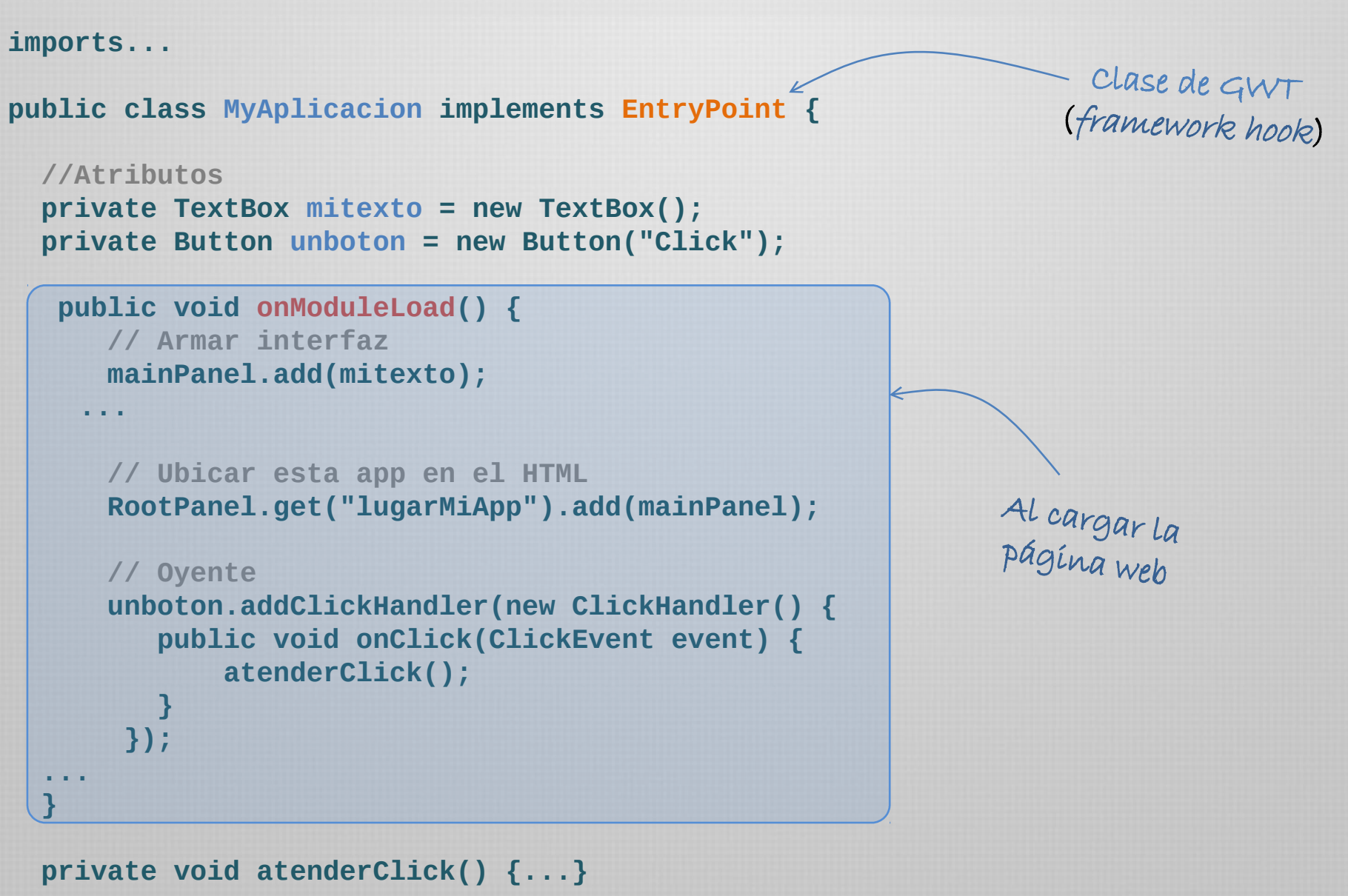

Departamento de Ciencias e Ingeniería de la Computación - Universidad Nacional del Sur

 **...**

**}** 

#### Partes de un framework

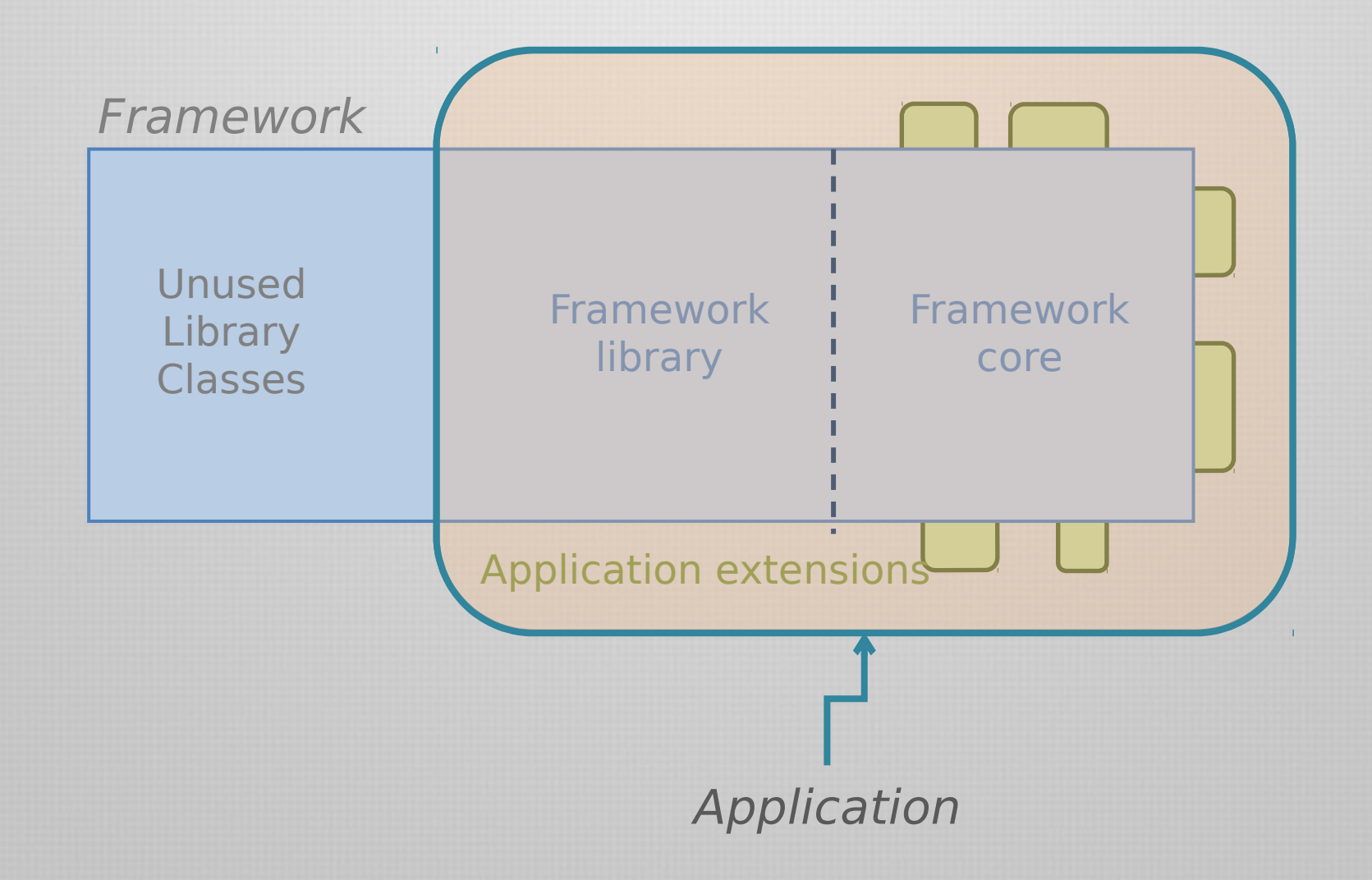

#### Partes de un framework

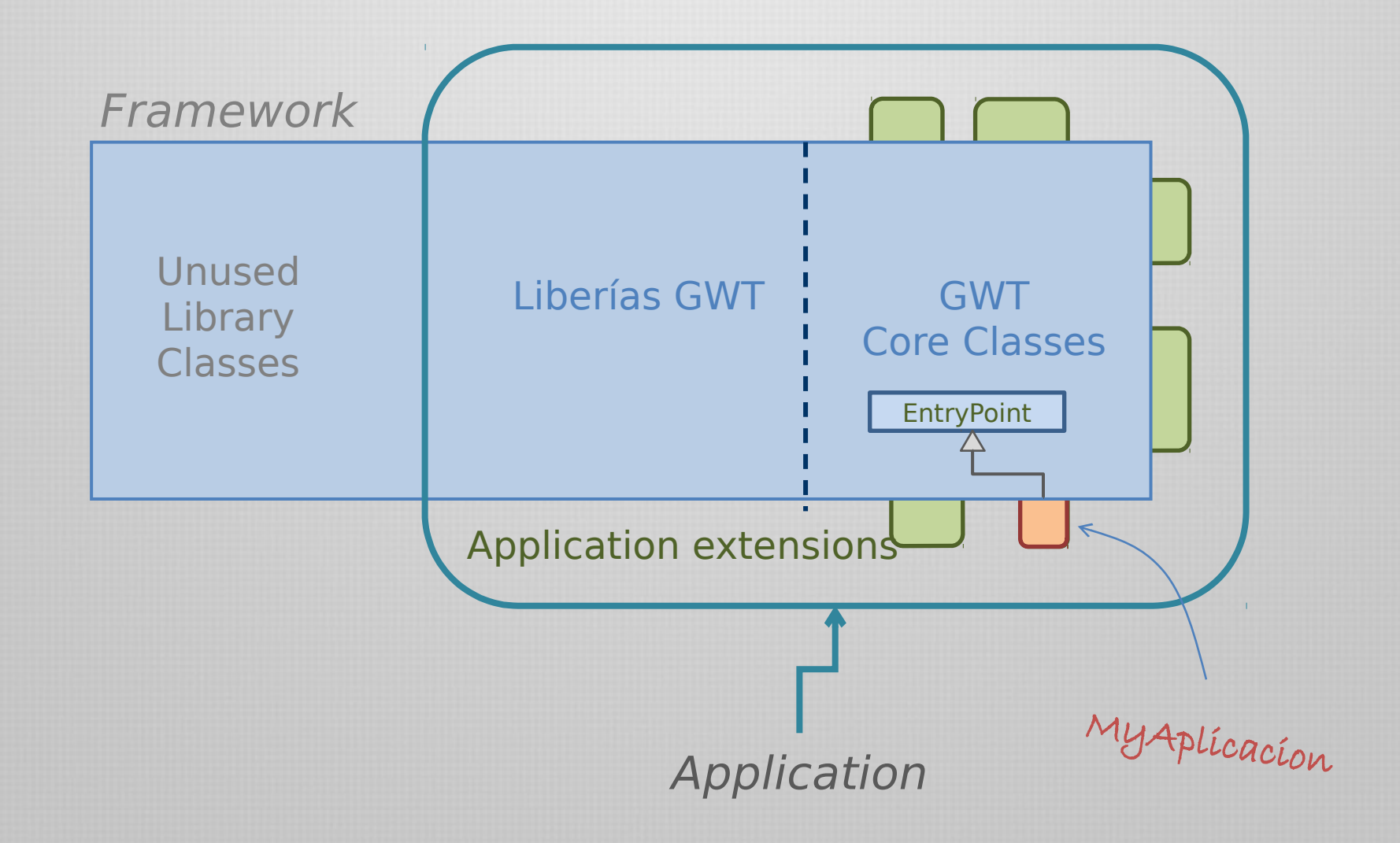

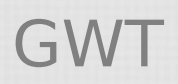

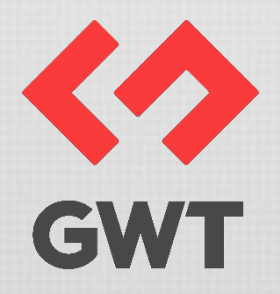

#### http://www.gwtproject.org/doc/latest/tutorial/index.html